# Introduction to Data Structures

- Data structures
- Stacks and Queues
- Linked Lists
- Dynamic Arrays

Philip Bille

## Data Structures

- Data structure. Method for organizing data for efficient access, searching, manipulation, etc.
- Goal.
	- Fast.
	- Compact
- Terminology.
	- Abstract vs. concrete data structure.
	- Dynamic vs. static data structure.

# Introduction to Data Structures

- Data structures
- Stacks and Queues
- Linked Lists
- Dynamic Arrays

# Introduction to Data Structures

- Data structures
- Stacks and Queues
- Linked Lists
- Dynamic Arrays

#### **Stack**

- Stack. Maintain dynamic sequence (stack) S supporting the following operations:
	- PUSH(x): add x to S.
	- Pop(): remove and return the most recently added element in S.
	- ISEMPTY(): return true if S is empty.

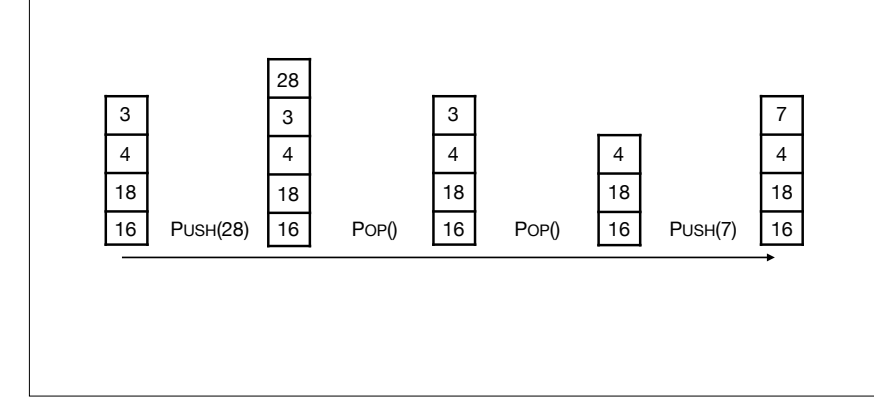

### Applications

- Stacks.
	- Virtual machines
	- Parsing
	- Function calls
	- Backtracking

#### • Queues.

- Scheduling processes
- Buffering
- Breadth-first searching

### • Queue. Maintain dynamic sequence (queue) Q supporting the following operations: • ENQUEUE(x): add x to Q. • DEQUEUE(): remove and return the first added element in Q. • ISEMPTY(): return true if S is empty. **Queue** 8 4 15  $8 \mid 4 \mid 15 \mid 1$  $8 | 4 | 15 | 1 | 22$  $4 \mid 15 \mid 1 \mid 22$  $15$  1 22  $15$  | 1 | 22 | 6 ENQUEUE(1) ENQUEUE(22) DEQUEUE<sub>0</sub> DEQUEUE() ENQUEUE(6)

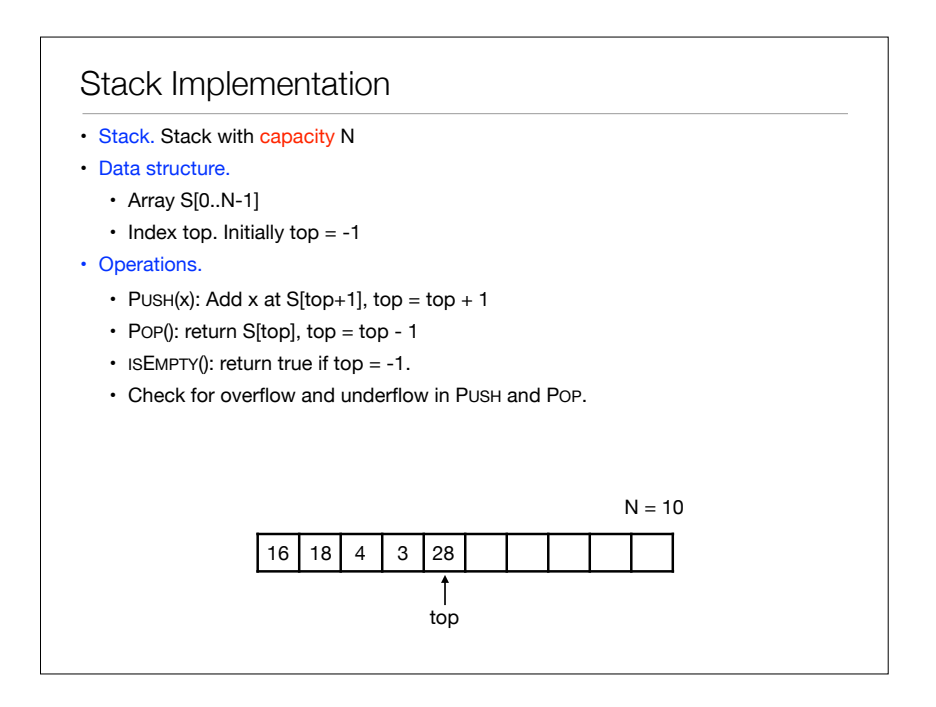

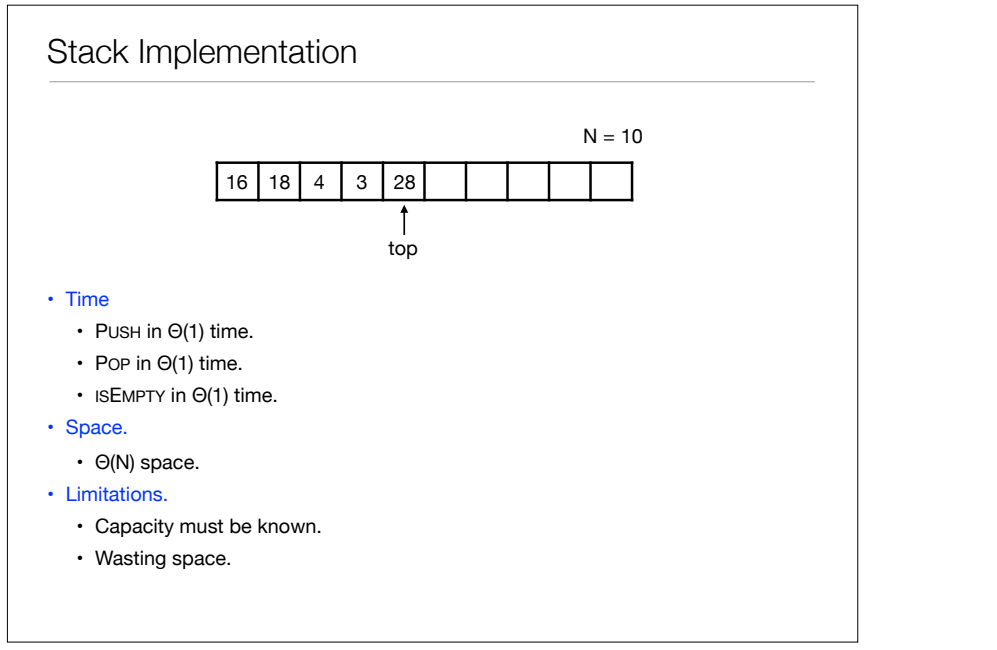

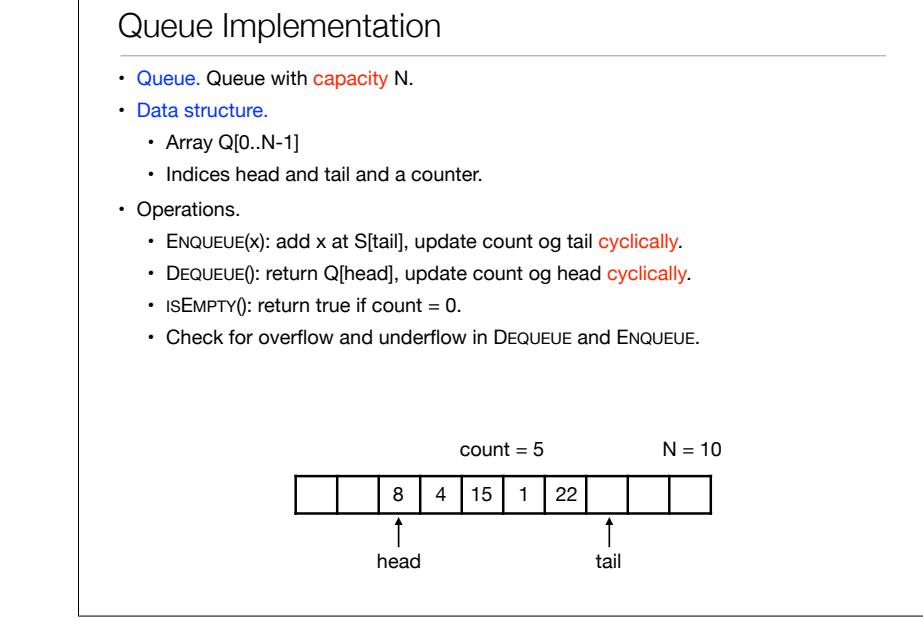

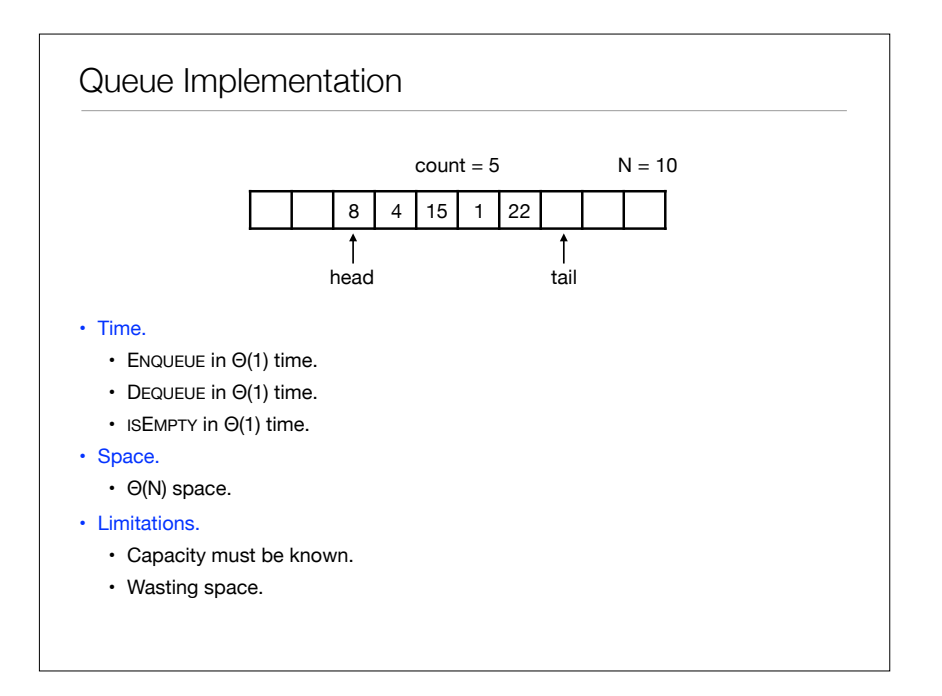

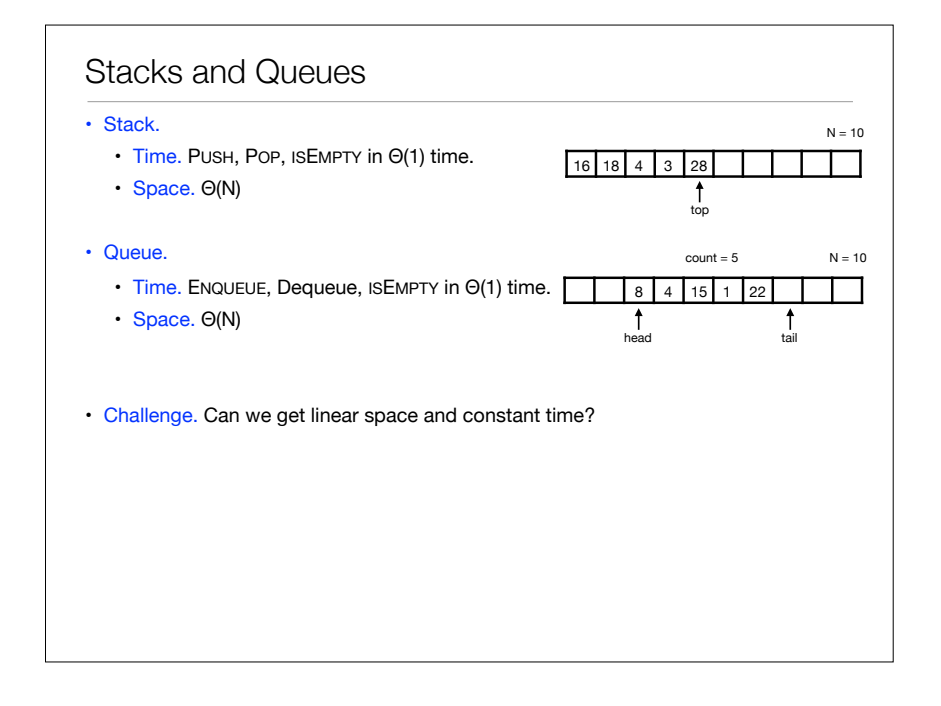

# Introduction to Data Structures

- Data structures
- Stacks and Queues
- Linked Lists
- Dynamic Arrays

#### • Doubly-linked lists in Java. Linked Lists class Node { int key; Node next; Node prev;  $\mathbf{R}$ Node head = new  $Node()$ ; Node  $b = new Node()$ ; Node  $c = new Node()$ ;  $head.key = 7;$  $b.$ key = 42;  $c.\text{keV} = 18$ :  $head.prev = null;$  $head.next = b$ :  $|b.prev = head;$  $b.next = c;$  $c.prev = b;$  $c.next = null;$ prev key next null 7 null null 42 null null 18 null head b c  $\lceil \frac{1}{2} \rceil$   $\lceil \frac{1}{2} \rceil$   $\lceil \frac{1}{2} \rceil$   $\lceil \frac{1}{2} \rceil$   $\lceil \frac{1}{2} \rceil$   $\lceil \frac{1}{2} \rceil$   $\lceil \frac{1}{2} \rceil$ head b c

### Linked Lists

#### • Linked lists.

- Data structure to maintain dynamic sequence of elements in linear space.
- Sequence order determined by pointers/references called links*.*
- Fast insertion and deletion of elements and contiguous sublists.
- Singly-linked vs doubly-linked.

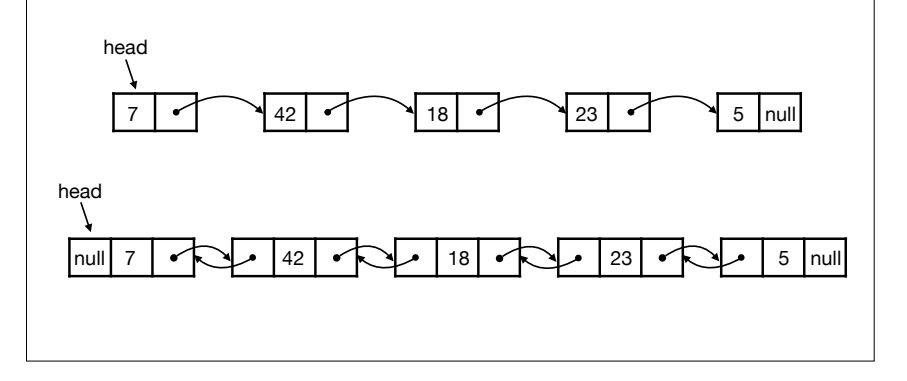

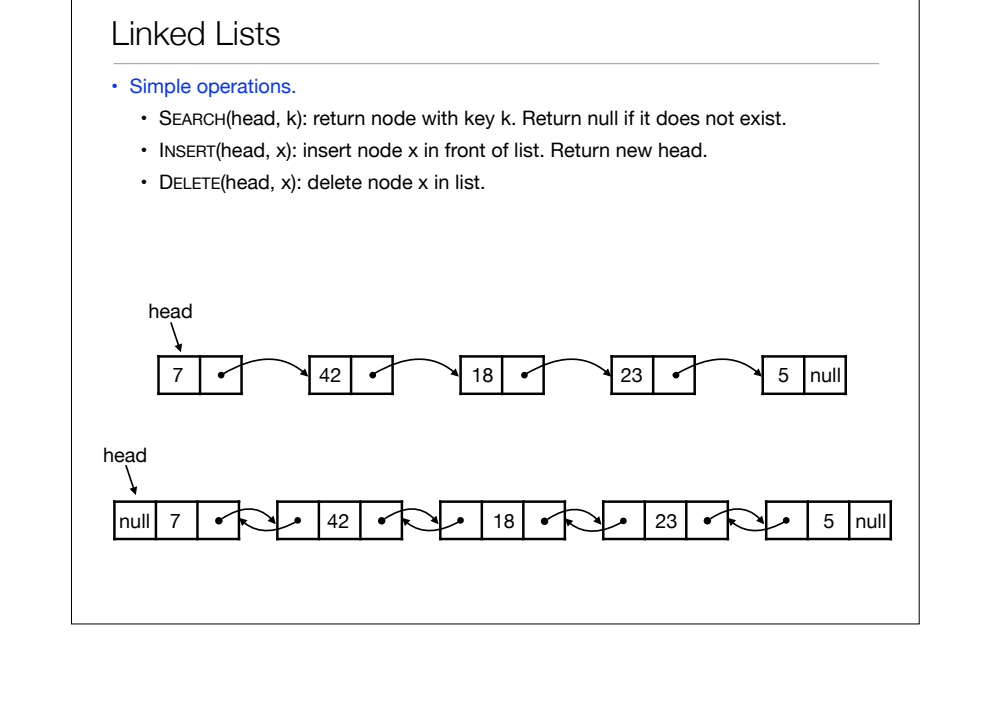

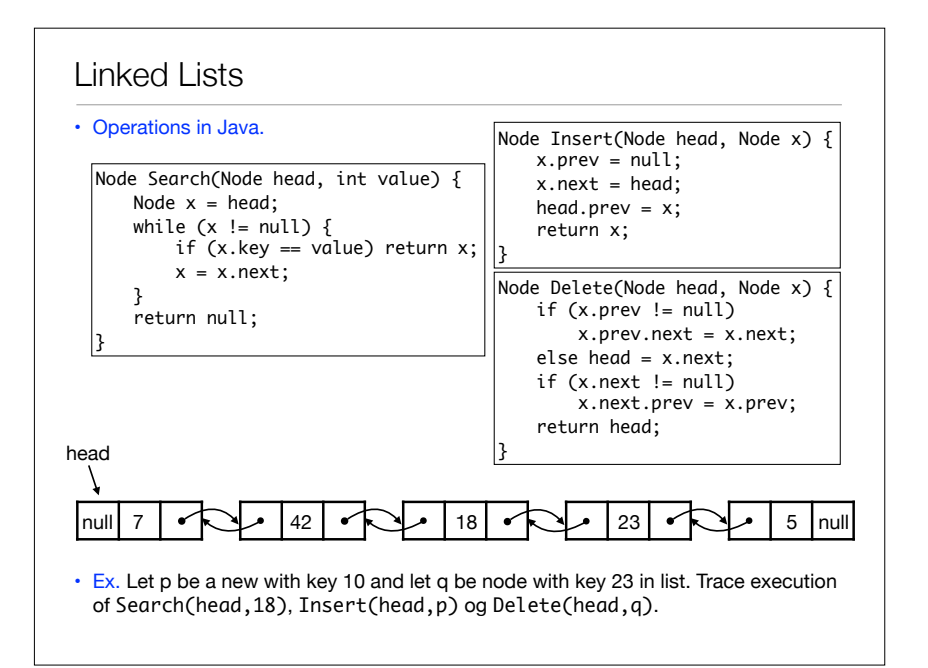

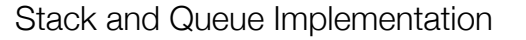

- Ex. Consider how to implement stack and queue with linked lists efficiently.
- Stack. Maintain dynamic sequence (stack) S supporting the following operations:
	- PUSH(x): add x to S.
	- Pop(): remove and return the most recently added element in S.
	- ISEMPTY(): return true if S is empty.
- Queue. Maintain dynamic sequence (queue) Q supporting the following operations:
	- ENQUEUE(x): add x to Q.
	- DEQUEUE(): remove and return the first added element in Q.
	- ISEMPTY(): return true if S is empty.

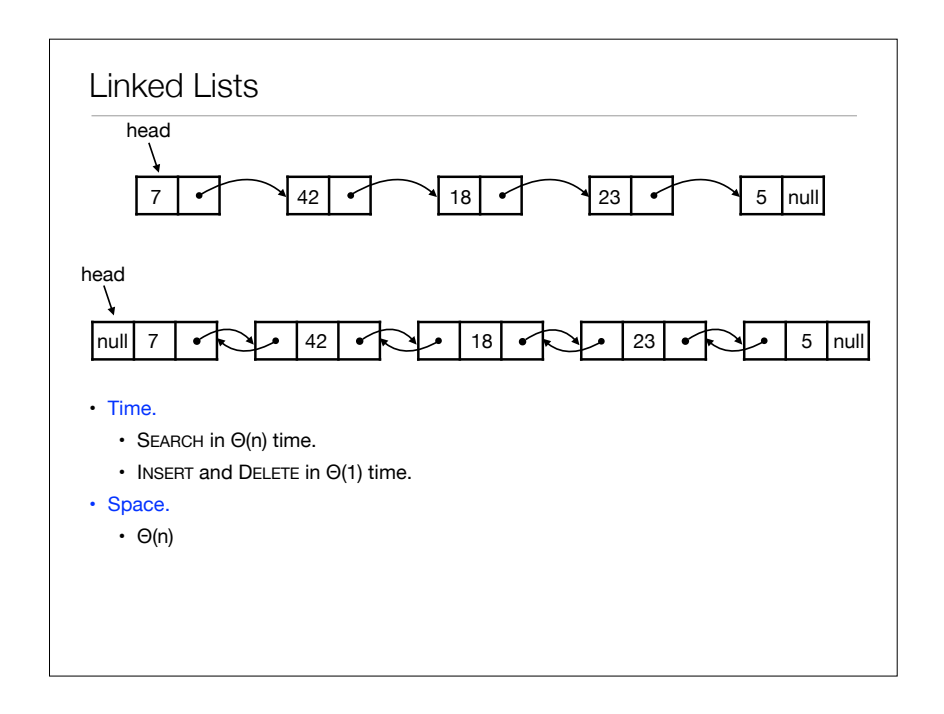

### Stack and Queue Implementation

- Stacks and queues using linked lists
- Stack.
	- Time. PUSH, POP, ISEMPTY in Θ(1) time.
- Space. Θ(n)
- Queue.
	- Time. ENQUEUE, Dequeue, ISEMPTY in Θ(1) time.
	- Space. Θ(n)

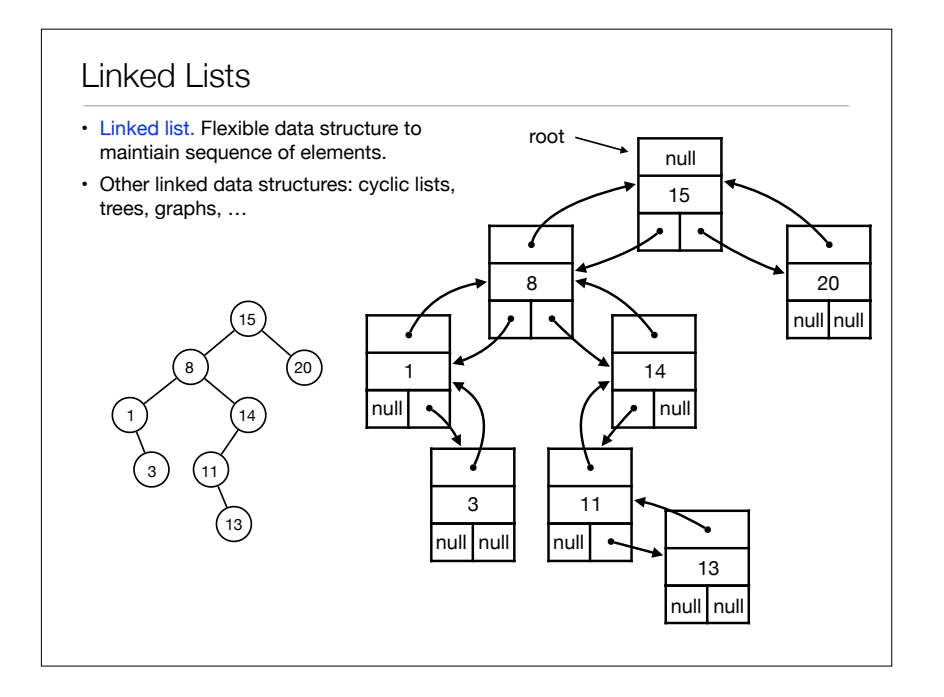

## Stack Implementation with Array

- Challenge. Can we implement a stack efficiently with arrays?
	- Do we need a fixed capacity?
	- Can we get linear space and constant time?

# $\frac{15}{15}$   $\sim$  11troduction to Data Structures

- Data structures
- Stacks and Queues
- Linked Lists
- Dynamic Arrays

## Dynamic Arrays

#### • Goal.

- Implement a stack using arrays in Θ(n) space for n elements.
- As fast as possible.
- Focus on PUSH. Ignore POP and ISEMPTY for now.
- Solution 1
	- Start with array of size 1.
- PUSH(x):
	- Allocate new array of size  $+1$ .
	- Move all elements to new array.
	- Delete old array.

### Dynamic Arrays

• PUSH(x):

- Allocate new array of size  $+1$ .
- Move all elements to new array.
- Delete old array.
- Time. Time for n Push operations?
	- ith PUSH takes Θ(i) tid.
	- $\cdot \Rightarrow$  total time is  $1 + 2 + 3 + 4 + \dots + n = \Theta(n^2)$
- Space. Θ(n)
- Challenge. Can we do better?

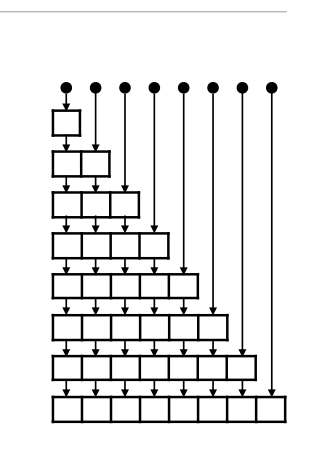

## Dynamic Arrays

- PUSH(x):
	- If array is full:
		- Allocate new array of twice the size.
		- Move all elements to new array.
		- Delete old array.
- Time. Time for n Push operations?
	- PUSH 2<sup>k</sup> takes Θ(2<sup>k</sup>) time.
	- All other PUSH operations take Θ(1) time.
	- $\Rightarrow$  total time  $< 1 + 2 + 4 + 8 + 16 + ... + 2^{\log n} + n = \Theta(n)$

• Space. Θ(n)

# • Stack with dynamic array. Dynamic Arrays

- n PUSH operations in Θ(n) time and plads.
- Extends to n PUSH, POP og ISEMPTY operations in Θ(n) time.
- Time is amortized Θ(1) per operation.

• Idea. Only copy elements some times

• Allocate new array of twice the size. • Move all elements to new array.

• Start with array of size 1.

• Delete old array.

• Solution 2.

• PUSH(x):

• If array is full:

Dynamic Arrays

- With more clever tricks we can deamortize to get Θ(1) worst-case time per operation.
- Queue with dynamic array.
	- Similar results as stack.
- Global rebuilding.
	- Dynamic array is an example of global rebuilding.
	- Technique to make static data structures dynamic.

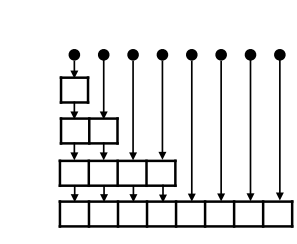

# Stack and Queues

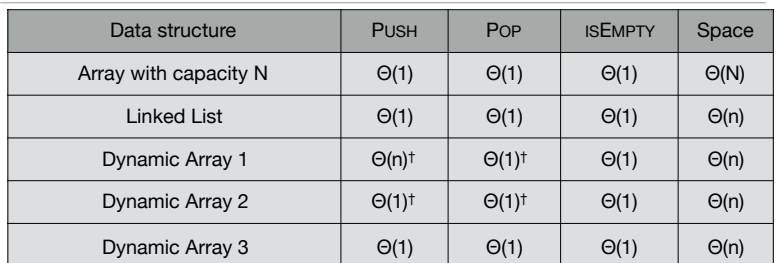

† = amortized

# Introduction to Data Structures

- Data structures
- Stacks and Queues
- Linked Lists
- Dynamic Arrays